# **TriEmbed RF Aspects of Circuit Design**

Hi, I'm Kevin -- Kevin McClaning

#### **E PULSE TECHNOLOGIES DOUB**

**Kevin McClaning**

Double Pulse Technologies mcckevin@doublepulsetech.com

### **Who Am I?**

- Kevin McClaning
- **Electrical engineer, MSEE**
- 34 years experience in technical design at DoD
- **Ten years teaching at JHU**
- **Three years at various contractors**
- **All RF/DSP related work**
- Co-author (with Tom Vito) of a textbook, **Radio Receiver Design**, published in 2000 (ISBN 1-884932-07-X).
- Author of **Wireless Receiver Design for Digital Communications**, published in 2012 (ISBN 978-1- 891121-80-7).

## **RF Design**

- **o** It's informal
	- **Ask questions**
	- **Bring up things you've wanted to know**
	- **Microwave ovens, TV, Wireless LAN**
- **Trying the online teaching for the first time Like flying a plane**

### **RF Design is Understandable and Predictable**

- Not "magic"
- **Mostly analog circuit design** 
	- Small things matter
	- Non-obvious things often matter
- **It's often the background assumptions of the designer** that are the issue
- **.** Let's examine some of these assumptions
	- Stray components
	- **Transmission lines**
	- **Radiating structures**

#### **Stray Components – Small Inductors**

An inch of wire is an inductor whose value is about 20nH • The impedance of an inductor is given by:

$$
X_L=2\pi fL
$$

● At 1 MHz, this inductor has an impedance of

$$
X_L = 2\pi fL
$$
  
=  $2\pi (1e6)(20e-9)$   
=  $0.1256\Omega$ 

● At 1 GHz, the inductor's impedance is:

$$
X_L = 2\pi fL
$$
  
=  $2\pi (1e9)(20e-9)$   
=  $125.6\Omega$ 

#### **Stray Components – Small Inductors**

A circuit model of a 50 Ohm resistor with a half-inch of wire on each end looks like:

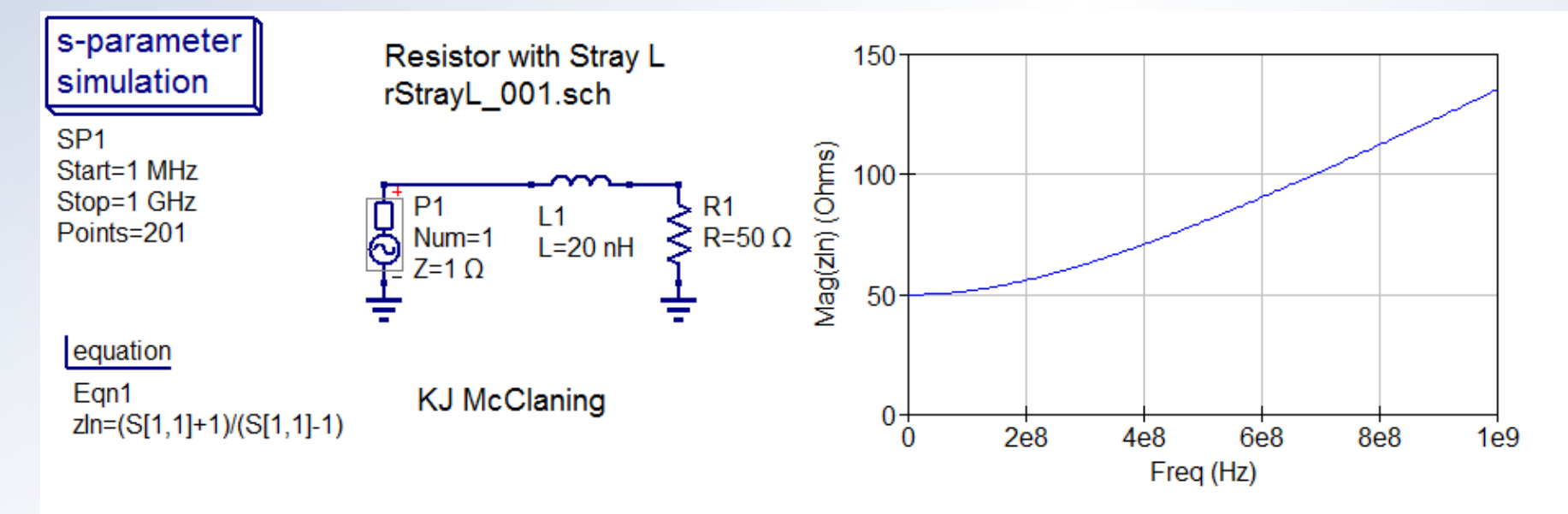

• The resistor's performance deviates from ideal as the frequency increases.

#### **Stray Components – Small Capacitors**

- An 0805 chip resistor may have PCB solder pads of 1mmx1mm. Let's place this resistor on 0.24mm thick FR4 ( $\varepsilon_R$  = 4.4) with a ground plane on the opposite side of the board
- The capacitance of each pad to ground is given by

$$
C = \varepsilon_R \varepsilon_0 \frac{A}{d} = (4.4)(8.854e - 12) \frac{(0.001)(0.001)}{(0.00024)}
$$

 $= 0.16pF$ 

(the capacitance is actually a little higher because of effects this equation doesn't model)

• The impedance of each capacitor to ground at 1 GHz is:

$$
X_C = \frac{1}{2\pi fC} = \frac{1}{2\pi (1e9)(0.16e - 12)}
$$
  
= 995Q

#### **Stray Components – 3 dB Resistive Attenuator**

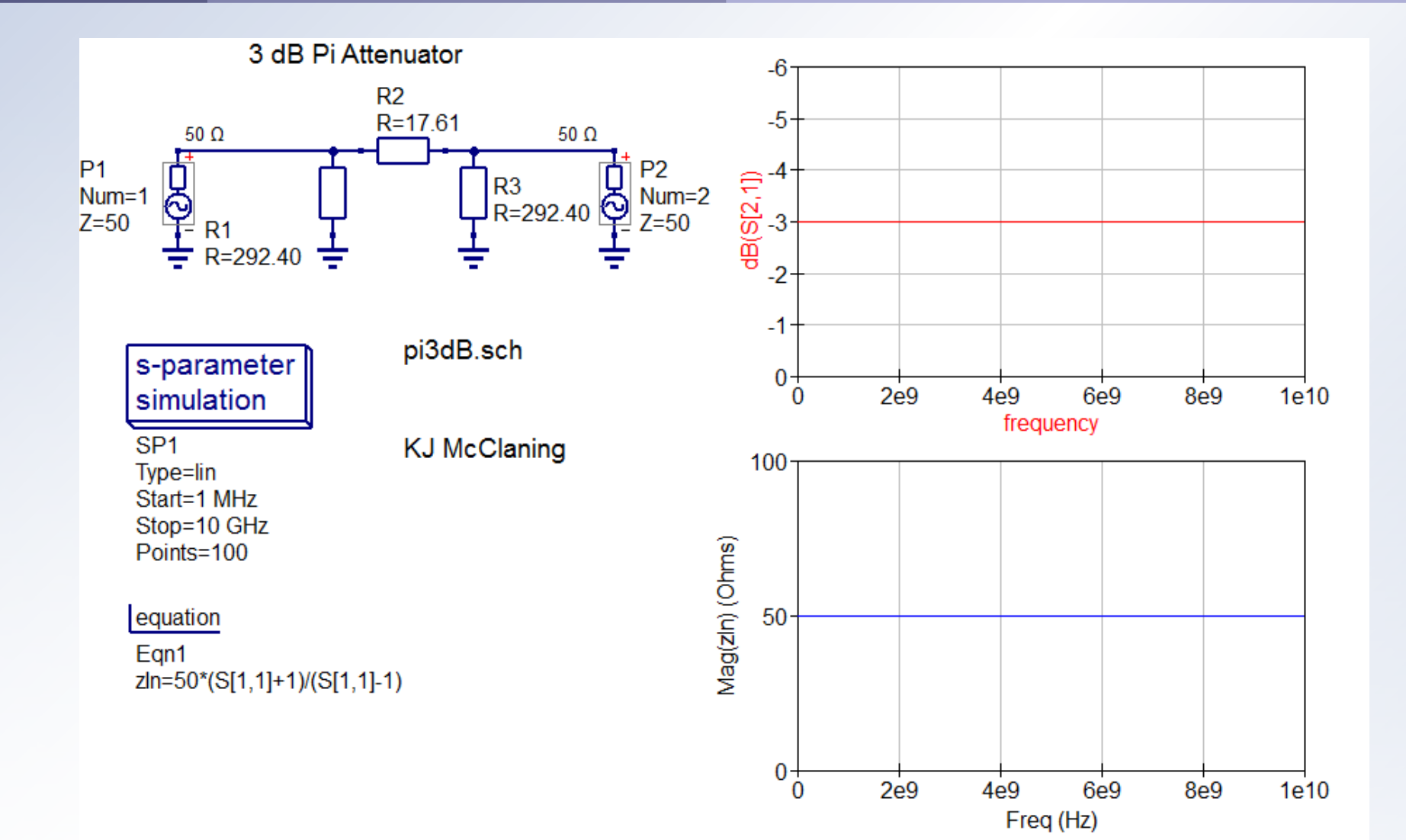

#### **Stray Components – 3 dB Resistive Attenuator with Stray Capacitance**

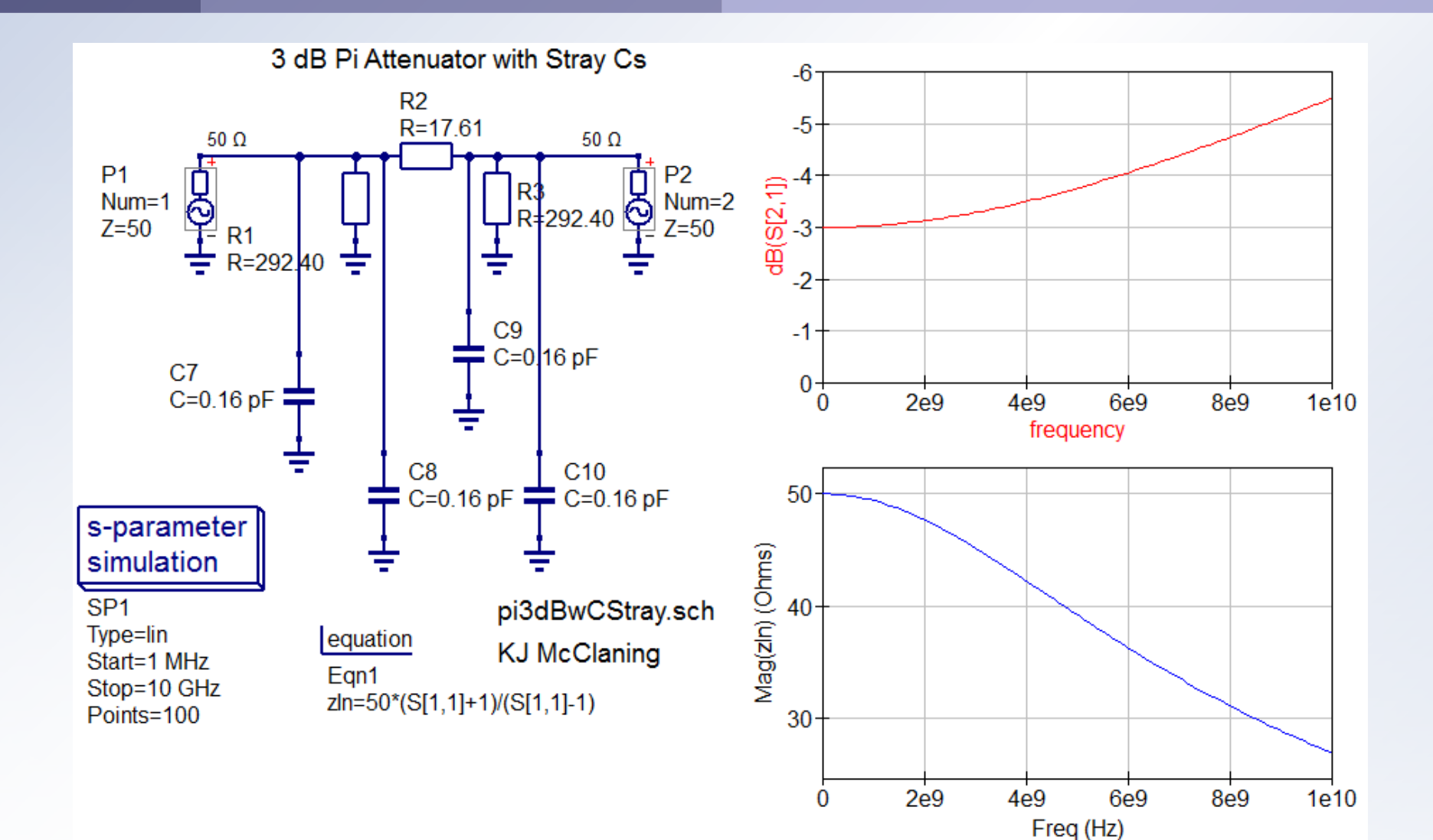

9

#### **Transmission Lines from Stray Components**

- **Transmission lines are everywhere!**
- We can model a trace on a Printed Circuit Board (PCB) as "a little bit" of series inductance followed by "a little bit" of shunt capacitance.

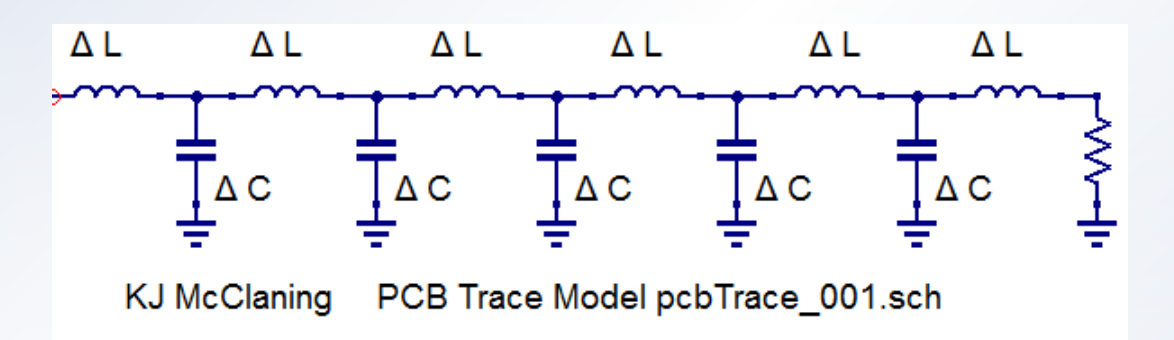

Mathematical analysis reveals this structure to be a "transmission line" whose characteristic impedance is

$$
Z_0 = \sqrt{\frac{\Delta L}{\Delta C}} \text{ (Ohms)}
$$

#### **PCB Transmission Lines**

#### A PCB trace modeled as a transmission line

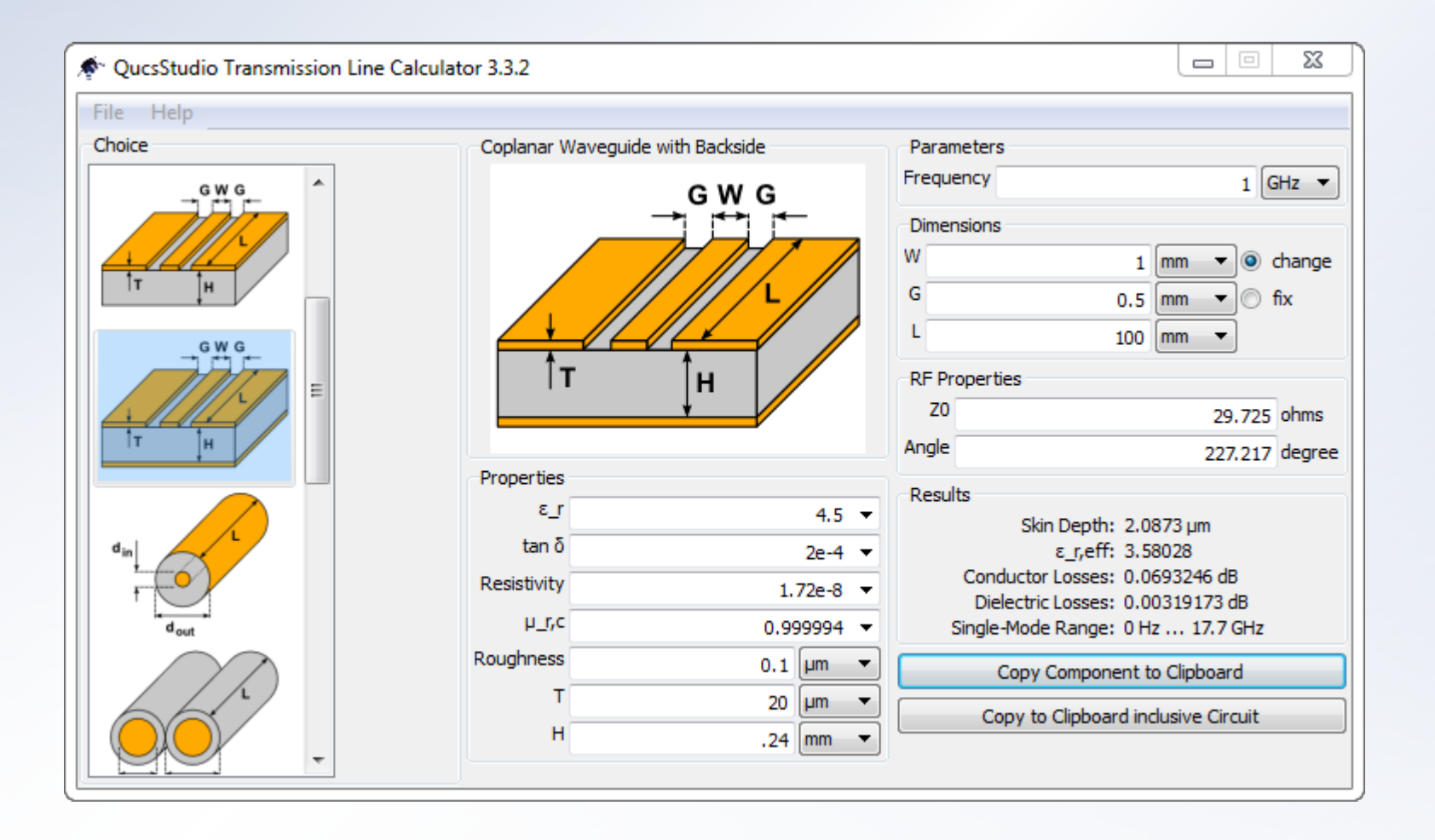

#### **Digital Signals and Transmission Lines**

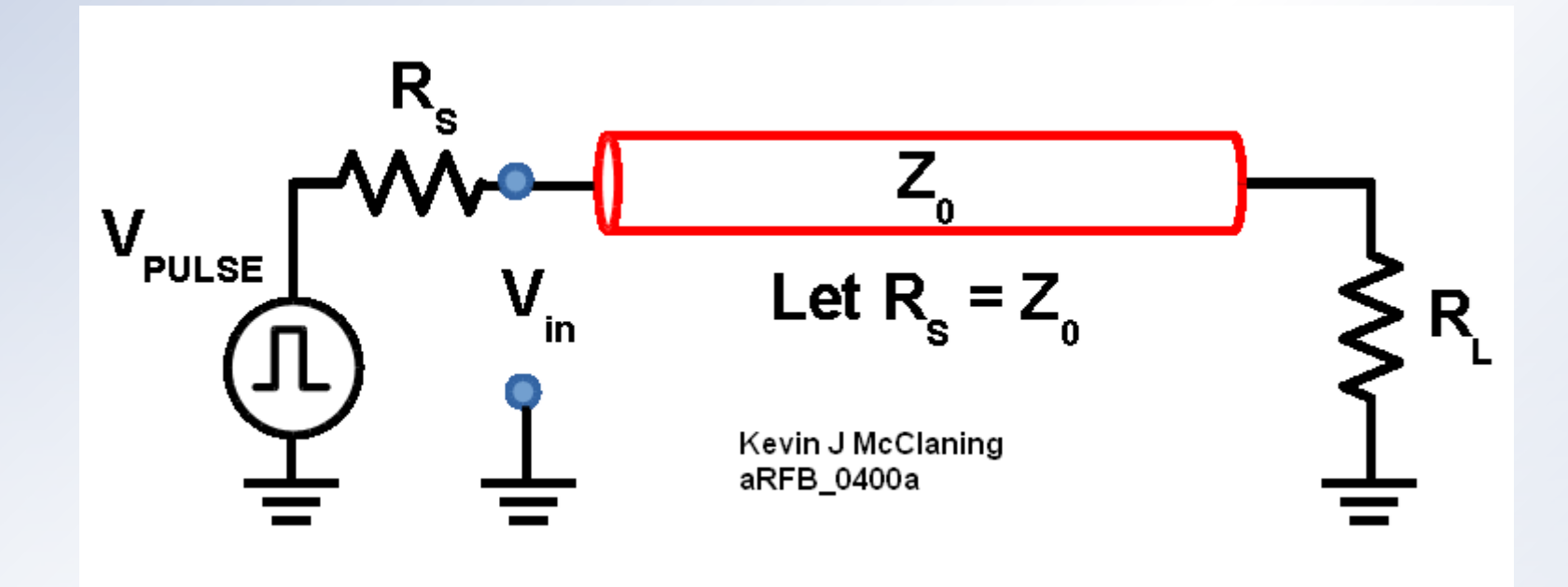

- Connect a pulse generator to a terminated transmission line.
- **Send pulses down the line.**
- Monitor the Voltage  $V_{\text{IN}}$  at the input to the T-Line as we vary the load resistor R.

#### **Digital Signals and Transmission Lines**

**o** Tline\_004.gif **•** Tline\_003.gif

#### **Physical Transmission Lines – Coaxial Lines**

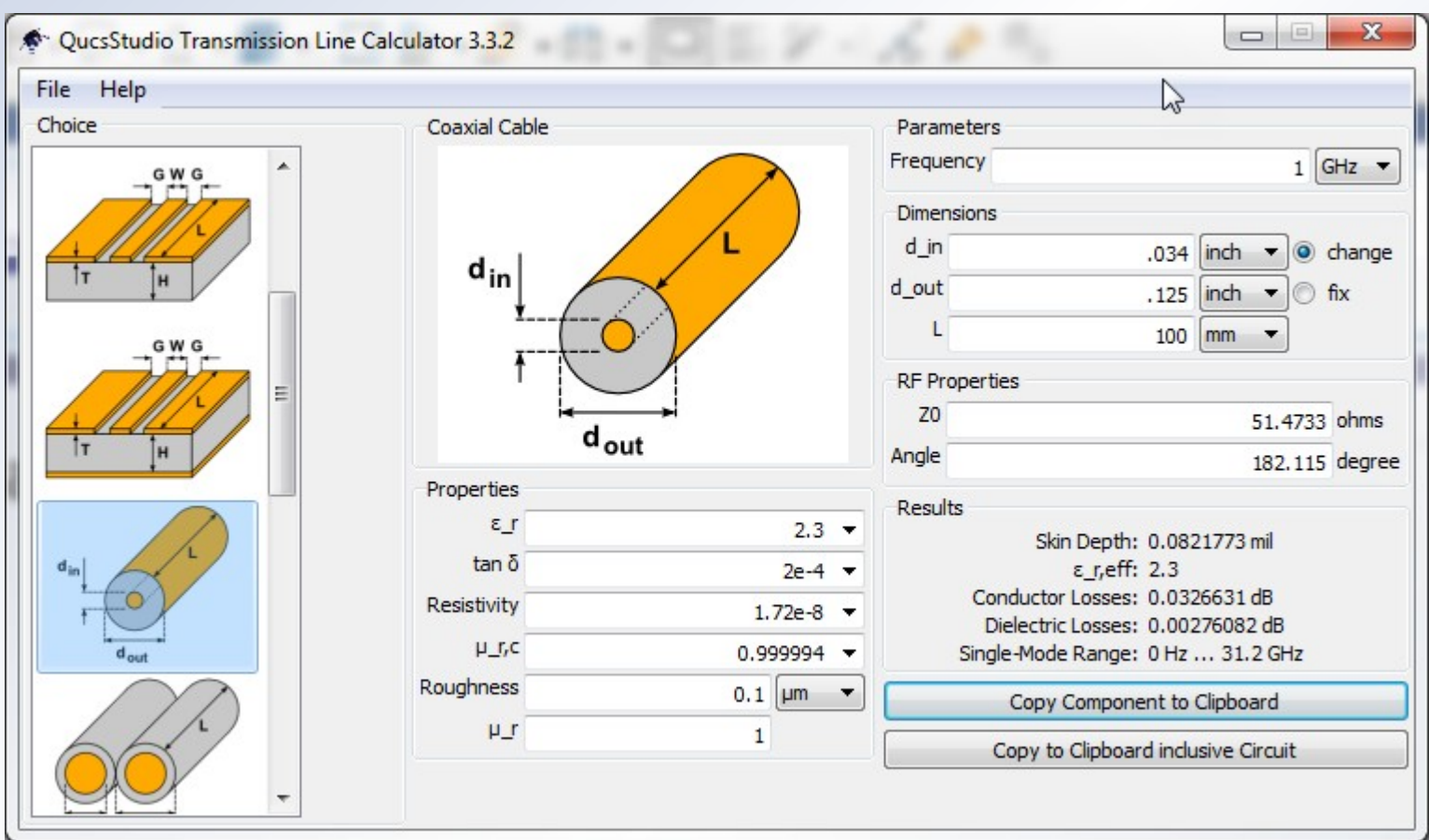

**• Crude relationship** 

$$
Z_0 = \frac{138}{\sqrt{k}} \log \left( \frac{d_{OUT}}{d_{IN}} \right)
$$
 (Ohms)

#### **Physical Transmission Lines – Coaxial Lines**

$$
Z_0 = \frac{138}{\sqrt{k}} \log \left( \frac{d_{OUT}}{d_{IN}} \right)
$$
 (Ohms)

- $\bullet$  Z<sub>0</sub> changes with a change in the ratio of  $d_{\text{OUT}}/d_{\text{IN}}$ 
	- Stepping on a cable
	- **Any change in the physical arrangement of the** conductors
- Tline 002.gif
	- Stepping on a cable
	- **Oscilloscope probe**
- Tline 001.gif
	- **Connectors**

#### **Transmission Lines – Sinusoidal Drive**

• This discussion also applies to sinusoidal drive, although it's less intuitive

• Standing Wave 2.gif

● VSWR – Voltage Standing Wave Ratio

- **Easy to measure but not very useful**
- **Converts easily to reflection coefficient**

$$
\rho = \frac{VSWR - 1}{VSWR + 1}
$$

■ VSWR often gives wavelength in the transmission line

#### **Frequency, Wavelength and Propagation Velocity**

• Frequency, wavelength and propagation velocity are related by

> $\lambda_0 f = c$  (Free Space)  $\lambda f = v$  (General Case)

where  $\lambda$  = the wavelength of the signal in any medium  $\lambda_0$  = the wavelength of the signal in free space  $v =$  the velocity of propagation  $f$  = the frequency of the signal  $c =$  the speed of light

- $c = 2.998E8$  m/sec  $\approx$  3E8 m/sec
- Light travels about 1 ft/ns (< 2% error) Example: Satellite Time Delay
- A geostationary satellite is 35.863E6 meters (= 22,284 miles or 117.66E6 feet) above the Earth. How long does it take a signal to travel from the Earth to the satellite and back to the Earth again?

$$
t_{RT} = \frac{(2)(35.863 \cdot 10^6) \text{ meters}}{2.9979 \cdot 10^8 \text{ meters/second}} = 0.239 \text{ seconds}
$$

$$
\approx (2)(117.66 \cdot 10^6 \text{ feet}) \left(\frac{1 \text{ nsec}}{\text{foot}}\right) = 0.235 \text{ sec}
$$

#### **Frequency and Wavelength in Free Space**

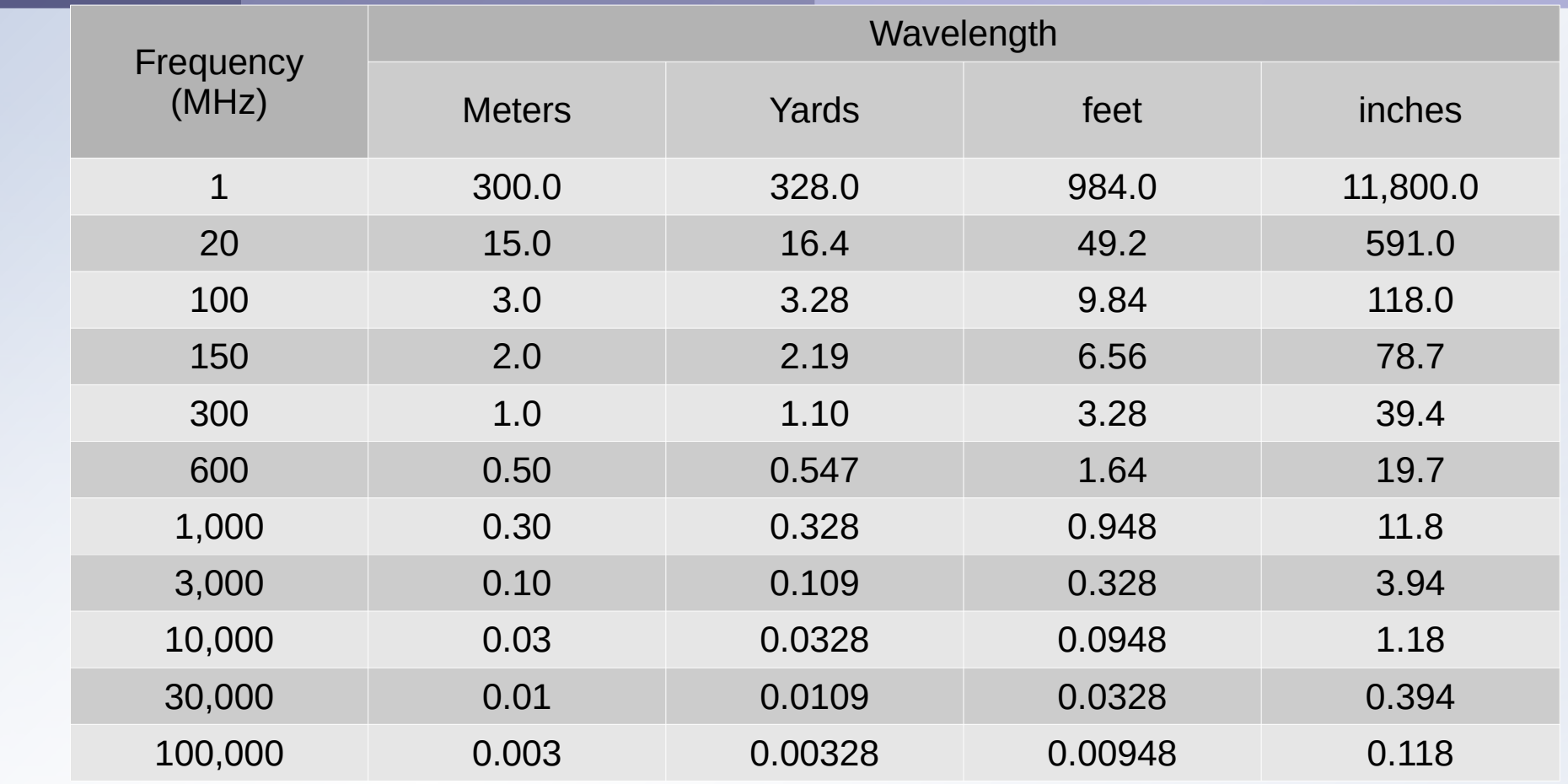

• Memory aid: 300 MHz is 1 m, then work out the wavelength using the frequency ratio

#### **Physical Size Measured in Wavelengths**

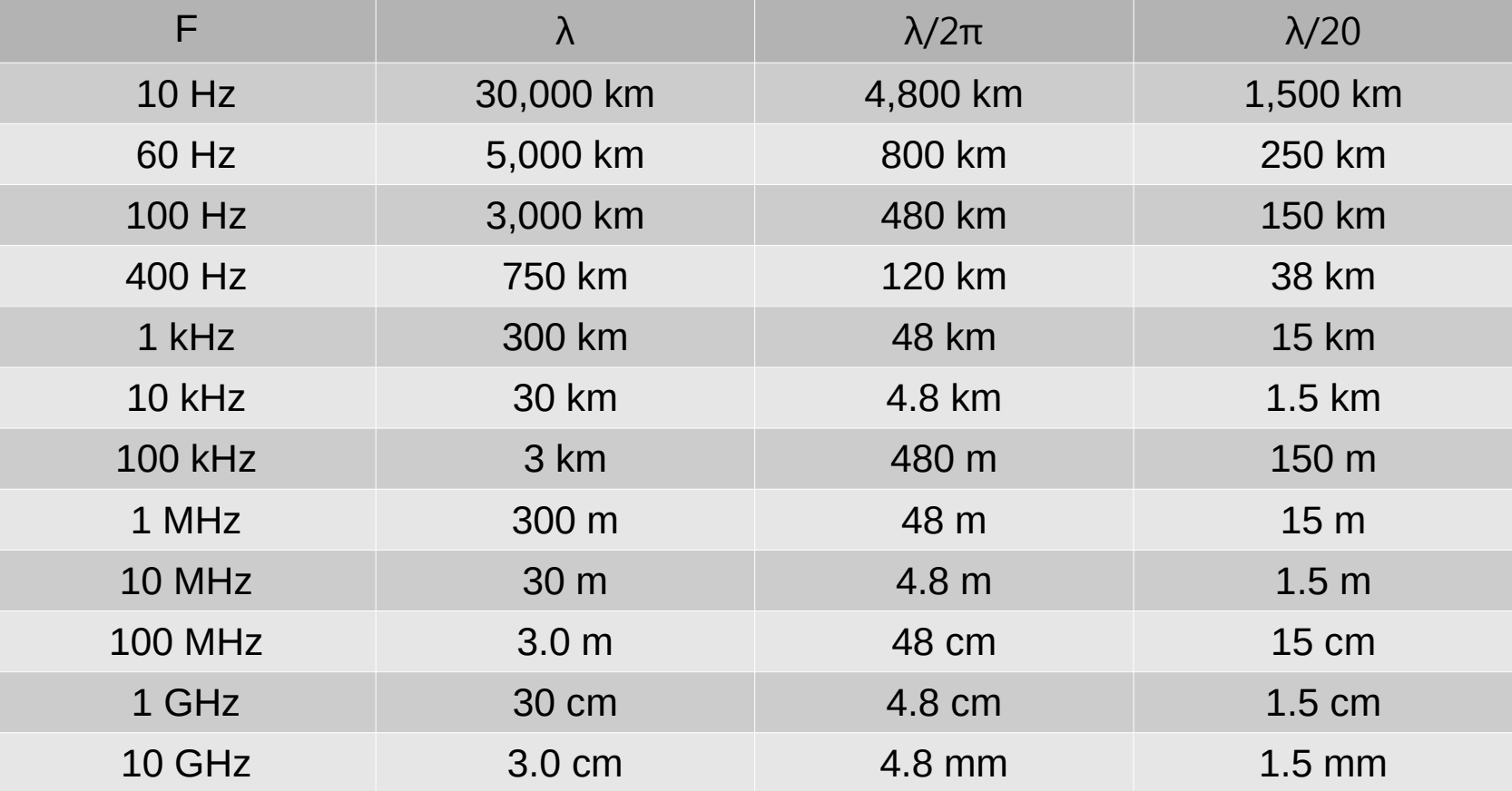

 $\lambda$ /20 = antenna effects begin to occur in wires and slots  $\lambda/2\pi$  = wave number (relates wavelength to radians)

### **Frequency, Wavelength and Propagation Velocity**

- Signals move slower in a transmission line
- Rough rule:
	- Propagation velocity in a t-line is about 50% of the speed of light
	- **Wavelengths in cables are halved**
	- 300 MHz is 0.5m

#### **Frequency and Wavelength Effects**

- **Propagation time: The time a signal takes to travel from** one part of a circuit to another becomes interesting
	- **Clock skew**
	- Circuit components connected by a "wire" are no longer at the same potential.
- $\bullet$  Slots and structures whose physical size greater than  $\lambda$ /20 begin to radiate or allow energy to propagate.
	- Microwave oven windows and doors

#### **Antennas - The Short Dipole**

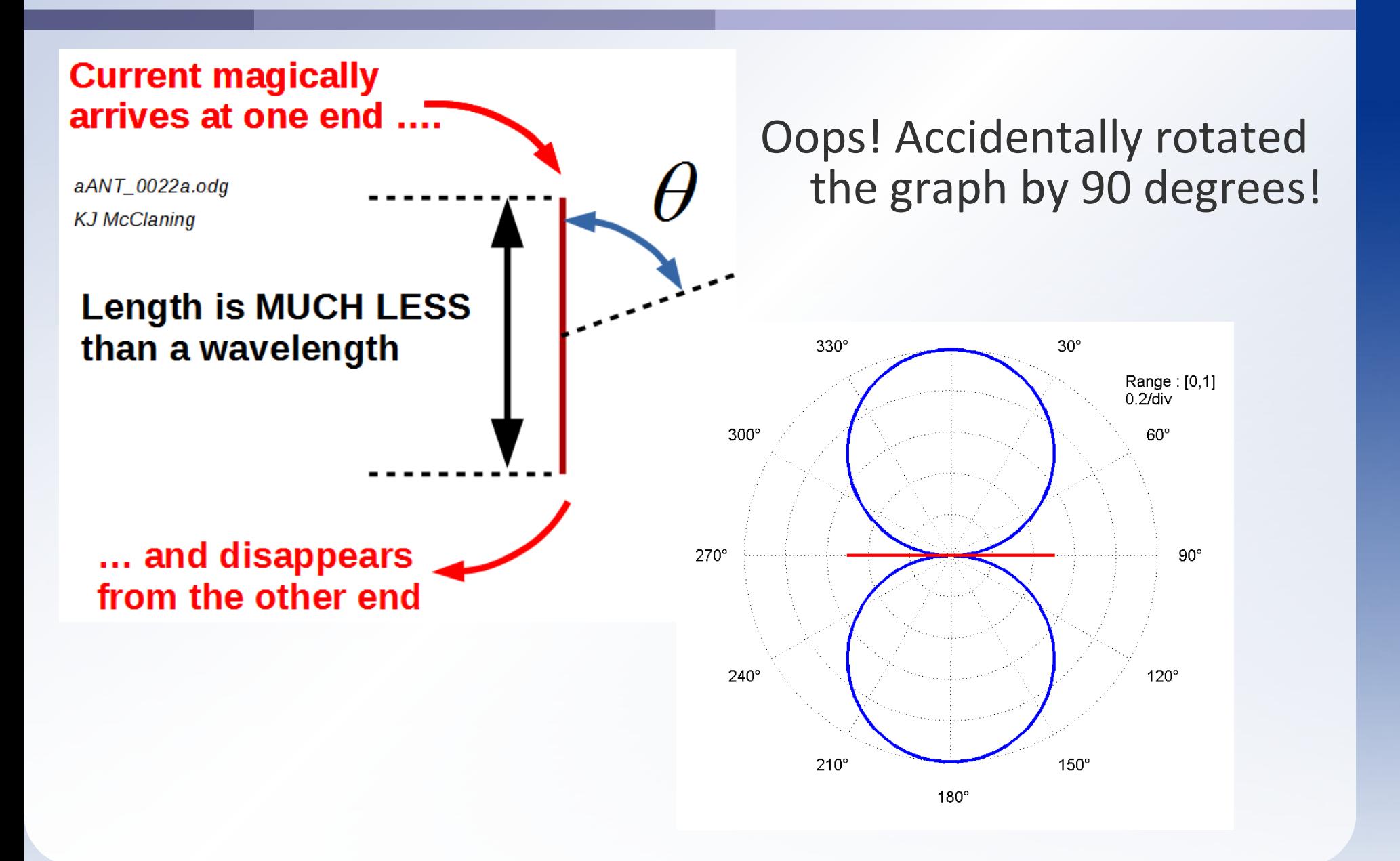

#### **Half-Wave Dipole**

Most antennas are variations on a dipole or made from  $\bullet$ arrays of dipoles

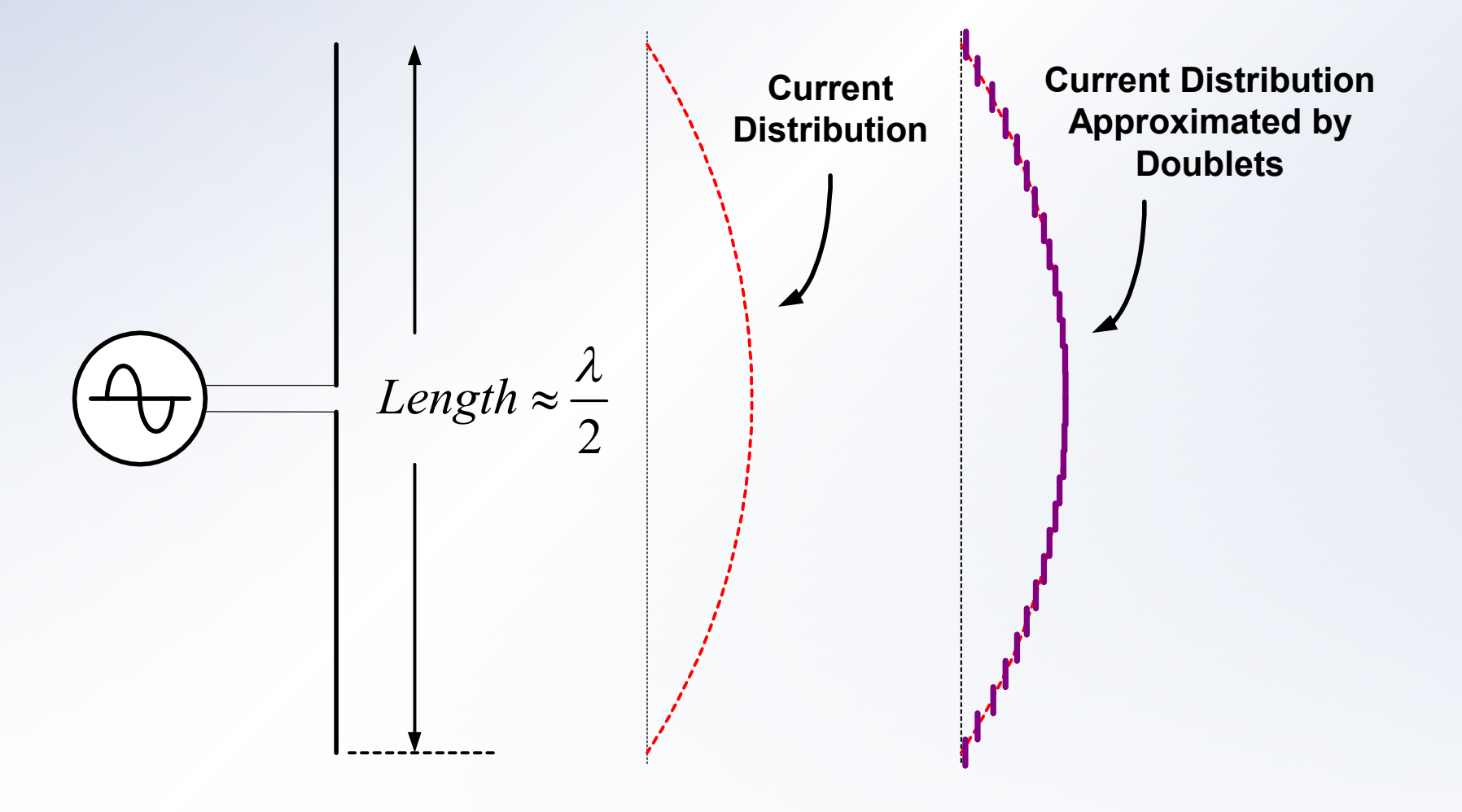

#### **Half-Wave Dipole - Pattern**

#### • The familiar doughnut pattern

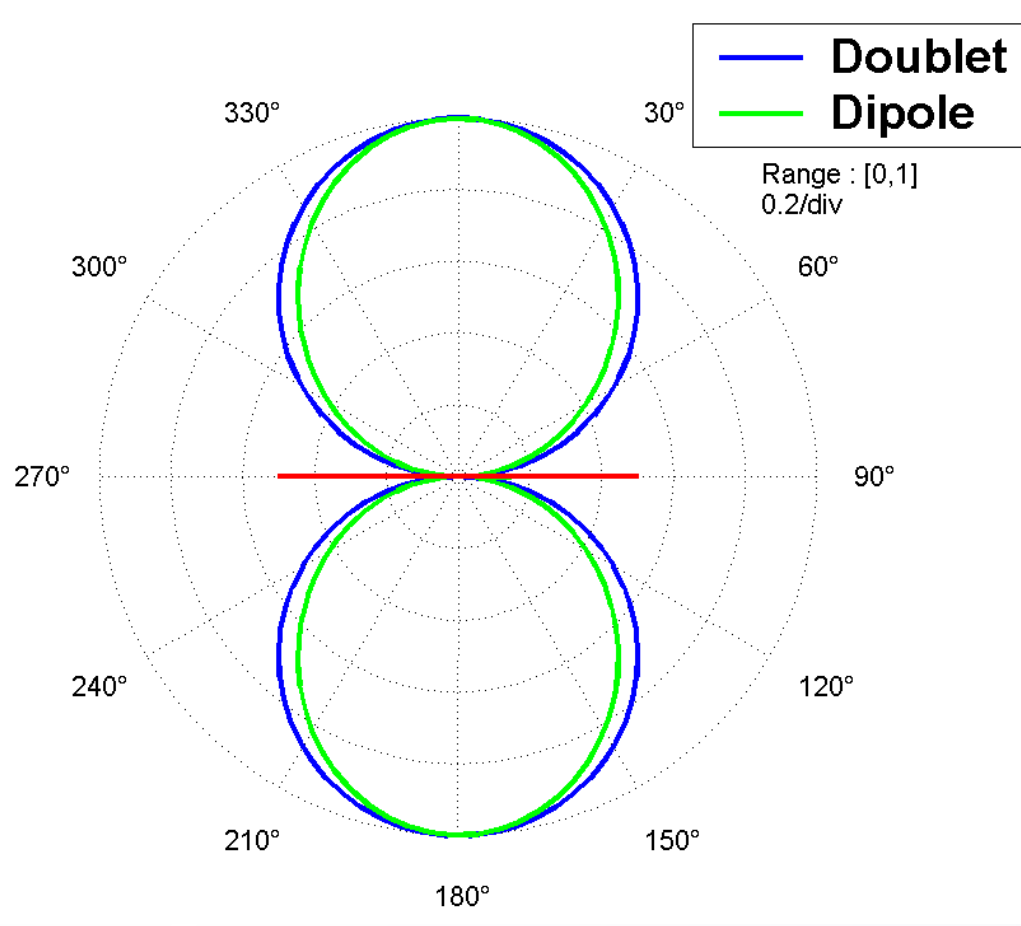

#### **Half-Wave Dipole and Doublet Patterns**

#### **Slot Antennas**

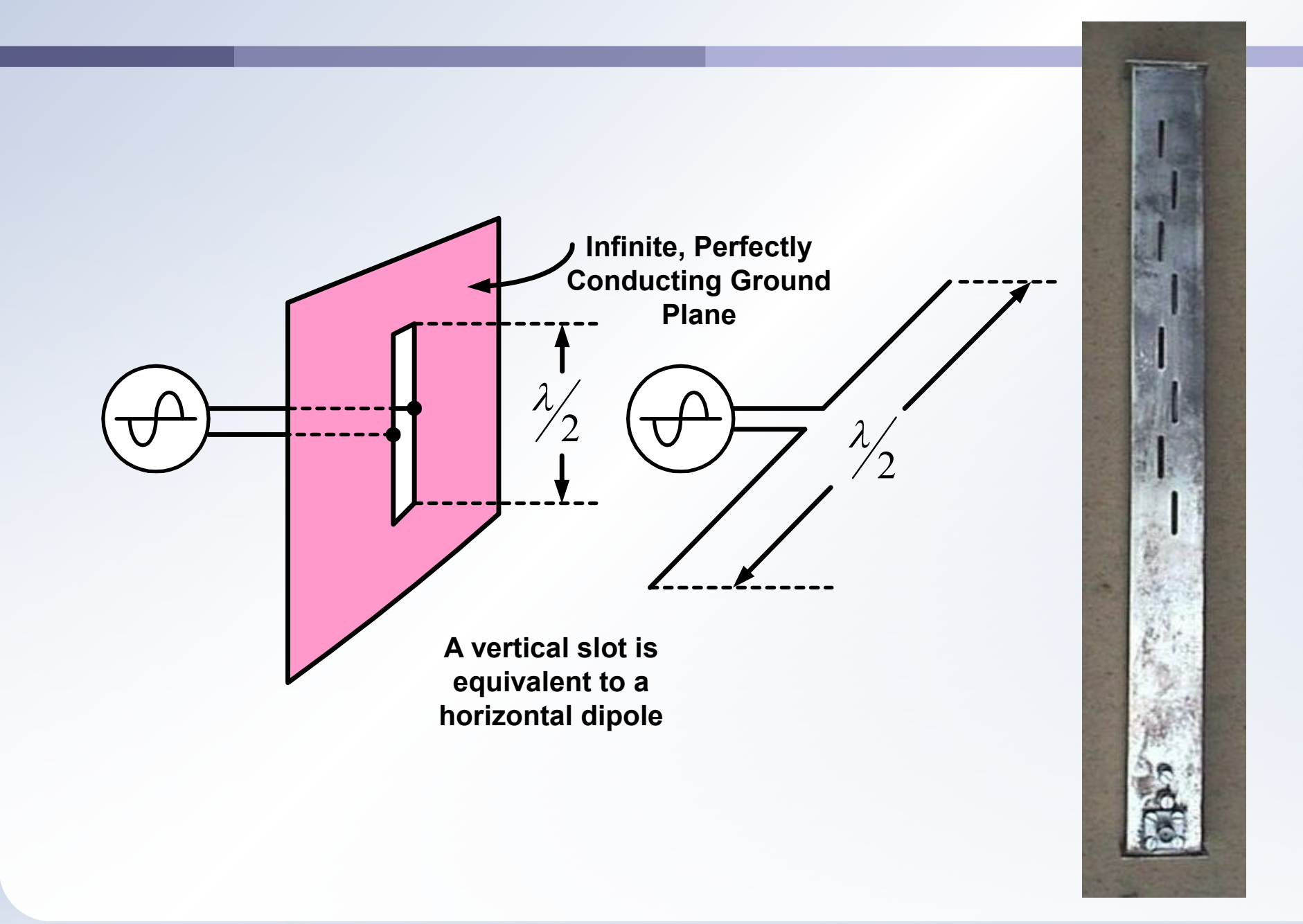

## **Bibliography**

- **Circuit diagram and simulations QucsStudio** 
	- <http://dd6um.darc.de/QucsStudio/qucsstudio.html>
	- **Windows only**
	- Not open source
- QUCS Quite Universal Circuit Simulator
	- http://qucs.sourceforge.net/
	- **Open source**
	- **Multiple platforms**
	- Not active
- Coplanar Waveguide Circuits Components & Systems by Rainee N. Simons
- McClaning, Kevin J., Wireless Receiver Design for Digital Communications, 2nd Edition; SciTech Publishing; ISBN-10: 1891121804, ISBN-13: 978-1891121807.

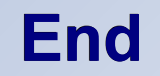

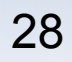